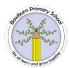

## Whole School Computing Yearly Overview

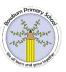

|        | Autumn 1                                                                                                    | Autumn 2                                                                                                    | Spring 1                                                                                                    | Spring 2                                                                                                    | Summer 1                                                                                                    | Summer 2                                                                                                    |
|--------|----------------------------------------------------------------------------------------------------|----------------------------------------------------------------------------------------------------|----------------------------------------------------------------------------------------------------|----------------------------------------------------------------------------------------------------|----------------------------------------------------------------------------------------------------|----------------------------------------------------------------------------------------------------|
| EYFS   | iPad introduction – unlocking the iPad and using the keyboard.                                                                                                    |                                                                                                    | Media – Using an iPad to take photos and videos                                                                 |                                                                                                    | Moving a robot – Introduction to Bee-Bot                                                                                          |                                                                                                    |
|        | Computing Systems and Networks                                                                                                    | Creating Media                                                                                                    | Programming A                                                                                                   | Data and Information                                                                                                    | Creating Media                                                                                                    | Programming B                                                                                                    |
| Year 1 | Technology around us Recognising technology in school and using it responsibly Paintz app                                                                           | Digital painting Choosing appropriate tools in a program to create art, and making comparisons with working non-digitally Microsoft paint or similar | Moving a robot Writing short algorithms and programs for floor robots, and predicting program outcomes. Bee-Bot | Gathering data Exploring object labels, then using them to sort and group objects by properties. Google slides or PowerPoint    | Digital writing Using a computer to create and format text, before comparing to writing non-digitally. Google Docs or Word        | Programming animations. Designing and programming the movement of a character on screen to tell stories. ScratchJr                        |
| Year 2 | Information technology around us. Identifying IT and how its responsible use improves our world in school and beyond. Google slides or PowerPoint                   | Digital photography Capturing and changing digital photographs for different purposes. Digital Camera                                                | Robot algorithms Creating and debugging programs, and using logical reasoning to make predictions. Bee-Bot      | Pictograms Collecting data in tally charts and using attributes to organise and present data on a computer. J2data Pictogram    | Digital music Using a computer as a tool to explore rhythms and melodies, before creating a musical composition. Chrome Music Lab | Programming quizzes Designing algorithms and programs that use events to trigger sequences of code to make an interactive quiz. ScratchJr |
| Year 3 | Connecting computers Identifying that digital devices have inputs, processes, and outputs, and how devices can be connected to make networks Painting Program - any | Stop-frame animation Capturing and editing digital still images to produce a stop-frame animation that tells a story iMotion - App                   | Sequencing sounds Creating sequences in a block-based programming language to make music Scratch                | Branching databases Building and using branching databases to group objects using yes/no questions. J2data Branch and Pictogram | Desktop publishing Creating documents by modifying text, images, and page layouts for a specified purpose. Canva.com              | Events and actions in programs Writing algorithms and programs that use a range of events to trigger sequences of actions. Scratch        |
| Year 4 | The internet Recognising the internet as a network of networks including the                                                                                        | Audio production Capturing and editing audio to produce a                                                                                            | Repetition in shapes Using a text-based programming language to explore count-                                  | Data logging Recognising how and why data is collected over time, before using                                                  | Photo editing Manipulating digital images, and reflecting on the impact of                                                        | Repetition in games Using a block-based programming language to explore count-                                                            |

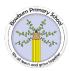

## Whole School Computing Yearly Overview

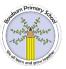

|        | WWW, and why we should evaluate online content Various Website                                                            | podcast, ensuring that copyright is considered. Audacity                                                                      | controlled loops when<br>drawing shapes<br>FMSLogo                                                                                                | data loggers to carry<br>out an investigation.<br>Data logger and<br>associated software                                     | changes and whether<br>the required purpose is<br>fulfilled.<br>Paint.NET or Microsoft<br>Windows                          | controlled and infinite loops when creating a game. Scratch                                                                   |
|--------|----------------------------------------------------------------------------------------------------|----------------------------------------------------------------------------------------------------|----------------------------------------------------------------------------------------------------|----------------------------------------------------------------------------------------------------|----------------------------------------------------------------------------------------------------|----------------------------------------------------------------------------------------------------|
| Year 5 | Systems and searching Recognising IT systems in the world and how some can enable searching on the internet Google slides | Video production Planning, capturing, and editing video to produce a short film. Microsoft Photos                             | Selection in physical computing Exploring conditions and selection using a programmable microcontroller. Crumble controller + starter kit + motor | Flat-file databases Using a database to order data and create charts to answer questions. J2data Database                    | Introduction to vector graphics Creating images in a drawing program by using layers and groups of objects Google drawings | Selection in quizzes Exploring selection in programming to design and code an interactive quiz Scratch                        |
| Year 6 | Communication and collaboration Exploring how data is transferred by working collaboratively online. Google Slides        | Webpage creation Designing and creating webpages, giving consideration to copyright, aesthetics, and navigation Google Slides | Variables in games Exploring variables when designing and coding a game. Scratch                                                                  | Introduction to spreadsheets Answering questions by using spreadsheets to organise and calculate data Google Sheets or Excel | 3D modelling Planning, developing, and evaluating 3D computer models of physical objects. Tinkercad                        | Sensing movement Designing and coding a project that captures inputs from a physical device. Micro:bit and Microsoft MakeCode |